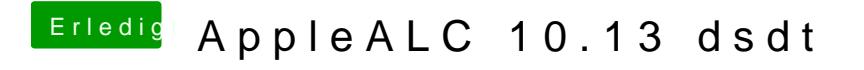

Beitrag von MAx\_201 vom 17. Oktober 2017, 23:41

hab ich gemacht, beim audio hat sich aber leider nix geändert